#### La Ricorsione

Una funzione matematica è definita *ricorsivamente* quando nella sua definizione compare un riferimento a se stessa

La ricorsione consiste nella possibilità di *definire una funzione in termini di se stessa*

**Operativamente, risolvere un problema con un approccio ricorsivo comporta**

- **di identificare un "caso base", con soluzione nota**
- **di riuscire a esprimere la soluzione al caso generico** *n* **in termini dello** *stesso problema in uno o più casi più semplici* (n-1, n-2, etc.)

## Esempio di ricorsione

#### **Calcolo del fattoriale di un numero**

**fact(n) = n!**

- **n! vale 1 se n** ≤ **0**
- **n! vale n\*(n-1)! se n > 0**

**Codifica:**

```
int fact(int n) {
  if (n<=0) return 1;
  else return n*fact(n-1);
}
```
# Esempio di esecuzione (1)

**int fact(int n) { if (n<=0) return 1; else return n\*fact(n-1);**

```
main(){
  int fz,z = 5;
  fz = fact(z-2);
}
```
**}**

*Si valuta l'espressione che costituisce il parametro attuale (nell'environment del main) e si trasmette alla funzione fact() una copia del valore così ottenuto (3)*

*Si esegue la chiamata a funzione fact(3)*

# Esempio di esecuzione (2)

**int fact(int n) { if (n<=0) return 1; else return n\*fact(n-1);**

**main(){ int fz,z = 5;**  $fz =$   $fact(z-2)$ ; **}**

**}**

*fact(3) effettua una nuova chiamata di funzione. n-1 nell'environment di fact(3) vale 2 quindi viene chiamata fact(2)*

*Analogamente fact(2) richiama l'esecuzione di fact(1), che a sua volta richiama fact(0)*

## Esempio di esecuzione (3)

**int fact(int n) {** if (n<=0) (return 1;) **else return n\*fact(n-1);**

```
main(){
   int fz,z = 5;
   fz = \text{fact}(z-2);
}
```
**}**

*La funzione fact(0) lega il parametro n a 0, quindi la condizione (n<=0) è verificata e la funzione fact(0) restituisce 1 e termina la sua esecuzione, restituendo il controllo dell'esecuzione al suo chiamante, cioè fact(1).*

## Esempio di esecuzione (4)

**int fact(int n) { if (n<=0) return 1;**

else return (n\*fact(n-1);

**main(){ int fz,z = 5;**  $fz =$   $fact(z-2)$ ; **}**

**}**

*Nella funzione fact(1) l'esecuzione riprende dal calcolo n \* fact(n-1) = 1\* fact(0) = 1 \* 1 quindi restituisce 1 e termina la sua esecuzione, restituendo il controllo dell'esecuzione al suo chiamante, cioè fact(2).*

*Nella funzione fact(2) l'esecuzione riprende dal calcolo n \* fact(n-1) = 2\* fact(1) = 2 \* 1*

*… … …*

## Esempio di esecuzione (5)

**int fact(int n) {**

**if (n<=0) return 1;** else return n\*fact(n-1);

**main(){ int fz,z = 5;**  $fz = \text{fact}(z-2)$ ; **}**

**}**

*Nella funzione fact(3) l'esecuzione riprende dal calcolo n \* fact(n-1) = 3\* fact(2) = 3 \* 2 quindi restituisce 6 e termina la sua esecuzione, restituendo il controllo dell'esecuzione al suo chiamante, cioè il main*

*Nel main, il risultato di fact(3) è assegnato alla variabile fz, quindi fz assume il valore 6.*

#### Schema di esecuzione

Il controllo dell'esecuzione segue questo schema:

main  $\rightarrow$  fact(3)  $\rightarrow$  fact(2)  $\rightarrow$  fact(1)  $\rightarrow$  fact(0)

e poi si torna indietro nello stesso percorso a ritroso per restituire il risultato della funzione

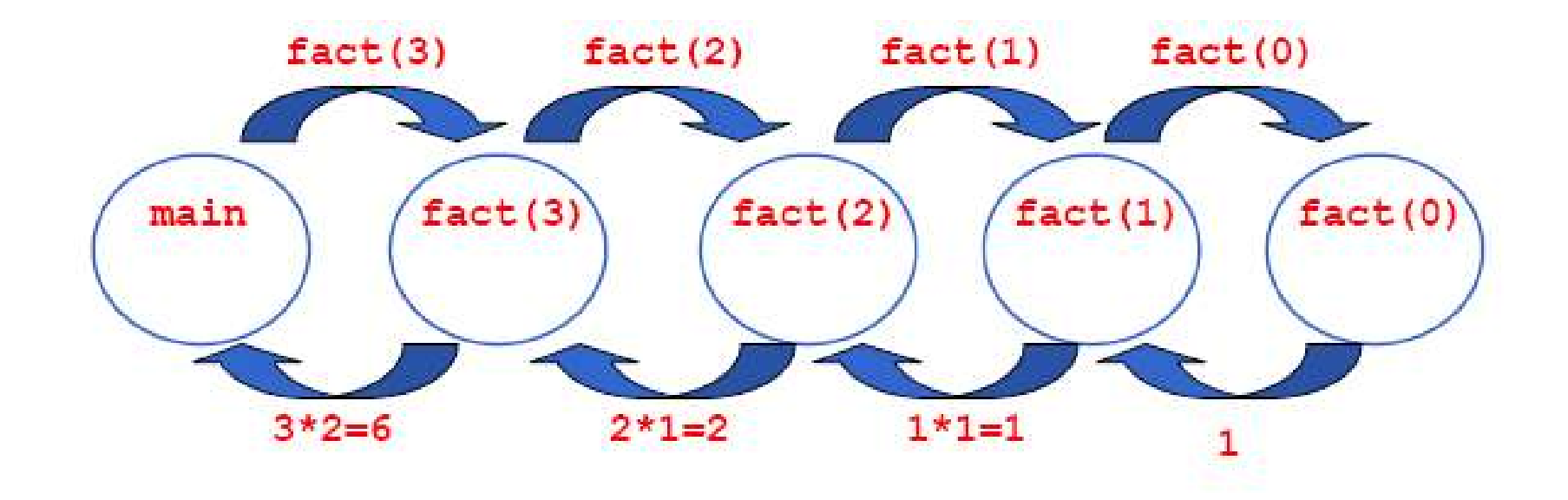

#### Esempio: somma ricorsiva

#### **Problema: calcolare la somma dei primi N interi**

Per risolvere il problema con approccio ricorsivo:

**1. identificare un "caso base", con soluzione nota**

Caso banale: se N=1  $\rightarrow$  la somma vale 1

**2. esprimere la soluzione al caso generico n in termini dello stesso problema**

Considerare la somma 1+2+3+...+(N-1)+N come composta di due termini:

1° termine: somma fino a N-1 (1+2+3+...+(N-1))

2° termine: il valore N

# Esempio: somma ricorsiva (2)

Algoritmo ricorsivo

- Se N vale 1 allora la somma vale 1
- altrimenti la somma vale: N + il risultato della somma dei primi N-1 interi

Codifica:

```
int sommaFinoA(int n){
   if (n==1) return 1;
   else return sommaFinoA(n-1)+n;
}
```
#### Processo computazionale ricorsivo

Negli esempi visti finora si inizia a sintetizzare il risultato **SOLO DOPO** che si sono aperte tutte le chiamate, *"a ritroso"*, mentre le chiamate si chiudono

*Le chiamate ricorsive decompongono via via il problema, ma non calcolano nulla*

Il risultato viene sintetizzato *a partire dalla fine, perché prima occorre arrivare al caso "banale"*: il caso "banale" fornisce il valore di partenza poi si sintetizzano, "a ritroso" , i successivi risultati parziali **Processo computazionale effettivamente ricorsivo**

#### Processo computazionale iterativo

In questo caso il risultato viene sintetizzato *"in avanti"* Ogni processo computazionale che computi "in avanti" , per accumulo, costituisce una *ITERAZIONE*, ossia è un *processo computazionale iterativo*

La caratteristica fondamentale di un **processo computazionale** *ITERATIVO* **è che** *a ogni passo è disponibile un risultato parziale*

- dopo k passi, si ha a disposizione il risultato parziale relativo al caso k
- questo *non è vero* **nei processi computazionali** *ricorsivi,* in cui nulla è disponibile fino al caso elementare

## Accumulatore del pr. iteratico

Un processo computazionale iterativo si può realizzare anche tramite funzioni ricorsive

Si basa sull'utilizzo di una variabile, detta *accumulatore*, destinata a esprimere *in ogni istante* la soluzione corrente

Si imposta identificando l'operazione di *modifica dell'accumulatore* che lo porta a memorizzare, dal valore relativo al passo k, il valore relativo al passo k+1

# Esempio: fattoriale iterattivo (1)

#### **Definizione:**

- **n! = 1 \* 2 \* 3 \*… \* n**
- **Detto**  $f_k = 1 * 2 * 3 * ... * k$ **:**
- 1! =  $v_1 = 1$
- $(k+1)! = v_{k+1} = (k+1) * v_k$  per  $k \ge 1$
- $\cdot$  **n!** =  $\mathbf{v}_n$  *per k=n*

# Esempio: fattoriale iterattivo (2)

Costruiamo ora una funzione che calcola il fattoriale in modo iterativo

```
int fact(int n){
   int i=1;
   int f=1; /*inizializzazione del fattoriale*/
  while (i <= n)
   { f=f*i;
   i=i+1; }
   return f;
```
**}**

#### *DIFFERENZA CON LA VERSIONE RICORSIVA: ad ogni passo viene accumulato (nella variabile f) un risultato intermedio*

## Iterazione e ricorsione TAIL

**il corpo del ciclo rimane** *immutato* **il ciclo diventa un if con, in fondo, la chiamata** 

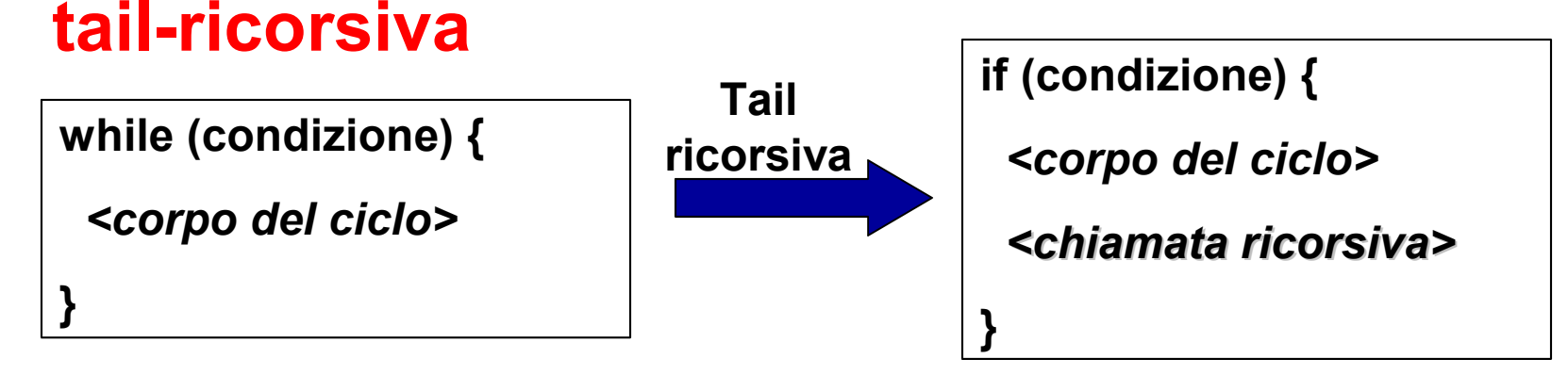

Naturalmente, può essere necessario *aggiungere nuovi parametri* nell'intestazione della funzione tail-ricorsiva, per "portare avanti" le variabili di stato

### **Fattoriale Tail ricorsive**

**int fact(int n){** corrisponde al fattoriale di 1 **return factIt(n,1,1); }** Inizializzazione dell'accumulatore: Contatore del passo

```
int factIt(int n, int F, int i){
  if (i <= n)
      {F = i*F;
     i = i+1;
     return factI(n,F,i);
   }
  return F;
                        Accumulatore del risultato parziale
```
**}**

#### **Ricorsione TAIL**

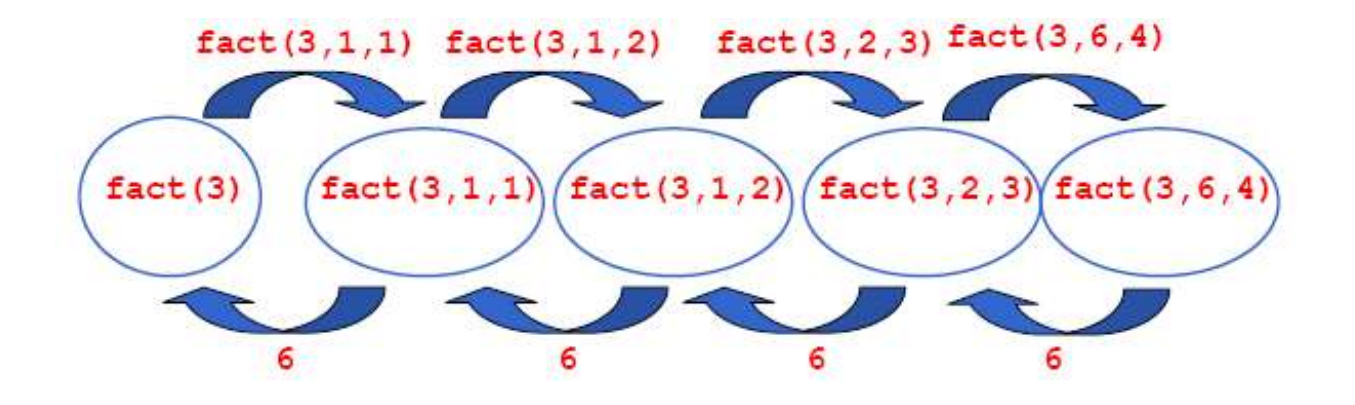

ciascuna funzione che effettua una chiamata ricorsiva si sospende, aspetta la terminazione della funzione chiamata e poi termina, cioè

#### **NON EFFETTUA ALTRE OPERAZIONI DOPO**

## **Ricorsione TAIL**

#### La soluzione ricorsiva individuata per il fattoriale è *sintatticamente ricorsiva* ma dà luogo a un *processo computazionale ITERATIVO*

#### Ricorsione apparente detta **RICORSIONE TAIL**

Il risultato viene sintetizzato *in avanti* 

- ogni passo *decompone e calcola*
- *e porta in avanti il nuovo risultato parziale*
- quando le chiamate si chiudono non si fa altro che riportare indietro, fino al chiamante, il risultato ottenuto

#### **Riassumendo …**

Una ricorsione che realizza un processo computazionale *ITERATIVO è una ricorsione apparente*

- la chiamata ricorsiva è *sempre l'ultima istruzione*
- *i calcoli sono fatti prima*
- *la chiamata serve solo, dopo averli fatti, per proseguire la computazione*

questa forma di ricorsione si chiama *RICORSIONE TAIL* ("ricorsione in coda")